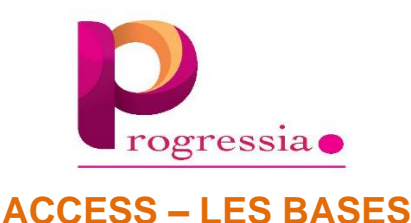

NIVEAU : Initial POSITIONNEMENT : Fondamentaux PRE-REQUIS : Cette formation ne nécessite pas de prérequis PROFILS STAGIAIRES : Toute personne débutant avec Access (version 2013 et plus)

DUREE : 21 heures - 03 jours DATE : Voir convention TARIF : A partir de 600 € la journée LIEU DE FORMATION : En entreprise ou en salle proposée par l'organisme de formation, accessible aux personnes à mobilité réduite

FORMATION DISPONIBLE EN : Présentiel – Distanciel (face-à-face et partage d'écran avec un formateur) – Sur-mesure \*Vous êtes en situation de Handicap, merci de nous contacter pour l'analyse de l'adaptation des modalités de l'action de formation.

MODALITES ET DELAIS D'ACCES : En moyenne votre demande est prise en charge dans un délai de 48 heures, une fois le devis validé nous pouvons mettre en place la formation entre 1 semaine à 3 semaines

SUIVI DE FORMATION : feuille de présence

### OBJECTIF :

A l'issue de la formation le stagiaire sera capable de construire et gérer une base de données simple

### METHODE PEDAGOGIQUE :

Alternance entre théorie et pratique Mise en situation

#### MODALITÉS D'ÉVALUATIONS :

Tests, Exercices Pratiques Evaluation en début et fin de formation. Tests formels et informels tout au long de la formation permettant de suivre l'évolution et valider les acquis en fin de formation.

#### FORMALISATION A L'ISSUE DE LA FORMATION : Remise d'une attestation de formation

#### OBJECTIFS PÉDAGOGIQUES :

- Construire une base de données relationnelle
- Créer des requêtes pour analyser les données
- Mettre en forme les résultats dans des états
- Faciliter l'utilisation grâce aux formulaires et macros simples

#### PROGRAMME :

\* Ce programme peut évoluer selon vos besoins

#### JOUR 01 :

CONCEVOIR ET ORGANISER VOTRE BASE DE DONNEES

- Organiser et répartir vos données entres différentes tables
- Définir les champs
- Identifier la clé primaire d'index
- Définir les relations, assurer l'intégrité référentielle

ANALYSER VOS DONNEES : LES REQUETES

- Créer une requête à partir d'une ou plusieurs tables
- Mettre au point des requêtes « sélection »
- Agir sur les données avec les requêtes « Action »

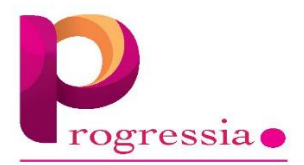

JOUR 02 :

## SIMPLIFIER LA SAISIE : LES FORMULAIRES

- Générer un formulaire simple
- Appliquer des filtres et des tris
- Insérer des contrôles : cases à cocher, listes déroulantes…
- Créer des formulaires basés sur des requêtes

## JOUR 03 :

METTRE EN VALEUR VOS RESULTATS : LES ETATS

- Créer un état colonnes ou tableau<br>- Aiouter un logo, un en-tête et un pi
- Ajouter un logo, un en-tête et un pied de page

### FACILITER L'UTILISATION : LES MACROS

- Concevoir un menu d'accueil, une navigation personnalisée<br>- Créer des macros simples
- Créer des macros simples
- Associer les macros à des boutons

# COMPÉTENCES VISÉES :

Construire et gérer une base de données simple

MATÉRIEL REQUIS : Outils informatiques

NOMBRE DE STAGIAIRE : 1 à 6

Modifié le 03/12/2021